## **4. ΔΙΑΔΙΚΤΥΑΚΕΣ ΕΦΑΡΜΟΓΕΣ ΚΑΙ ΥΠΗΡΕΣΙΕΣ**

## **ΓΕΝΙΚΑ**

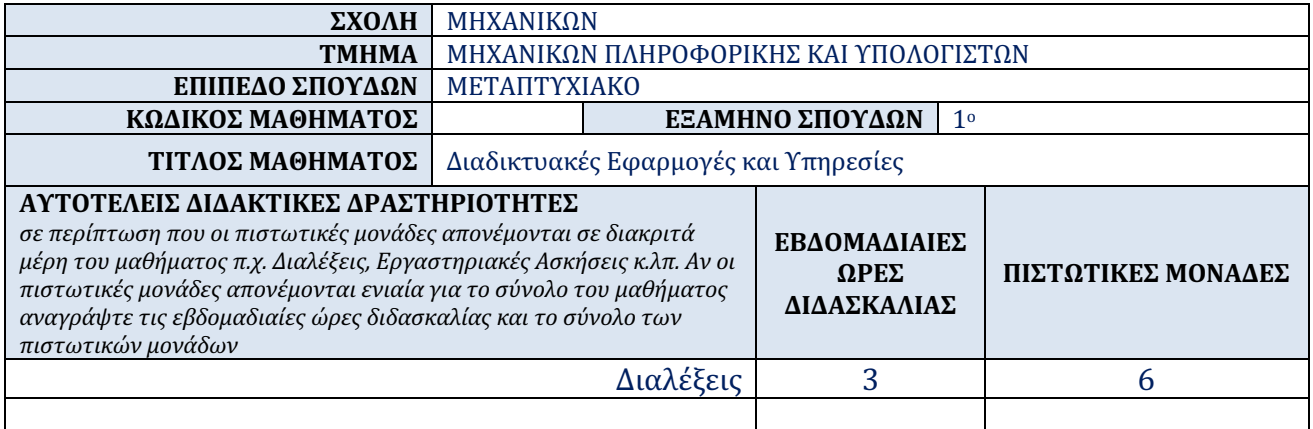

## **ΠΕΡΙΕΧΟΜΕΝΟ ΜΑΘΗΜΑΤΟΣ**

Το περιεχόμενο του μαθήματος αποτελείται από τις παρακάτω ενότητες :

Eνότητα 1. Το τεχνολογικό περιβάλλον, οι εφαρμογές και τα πρωτόκολλα του διαδικτύου Η τεχνολογικής υποδομή για τη παροχή υπηρεσιών στο διαδίκτυο Tα πρωτόκολλα επικοινωνιών (TCP, UDP, IP), η υπηρεσία DNS Παρουσίαση του πρωτόκολλου HTTP καθώς και του είδους των πληροφοριών που περιέχονται στην αίτηση του πελάτη καθώς και στην απόκριση του εξυπηρετητή Eπίδειξη της λειτουργίας και τροποποίηση των ρυθμίσεων ενός HTTP Server

Eνότητα 2. H γλώσσα HTML και η δημιουργία γραφικών διεπαφών Οι ετικέτες της γλώσσας HTML Κατασκευή ιστοσελίδων με τη HTML Κατασκευή φορμών αποστολής δεδομένων Μορφοποίηση των ιστοσελίδων (CSS)

Eνότητα 3. Προγραμματισμός στο πελάτη με τη γλώσσα JavaScript Εισαγωγή στη γλώσσα JavaScript Μεταβλητές, Συνθήκες Ελέγχου, Επαναλήψεις, Συναρτήσεις, Διαχείριση του DOM Eνδεικτικά παραδείγματα εφαρμογών με : α) χρήση γεγονότων και γραφικών διεπαφών, β) επικύρωση των δεδομένων, γ) δυναμική προσθήκη περιεχομένου, δ) διαχείριση παραθύρων ε) Cookies στ) ανίχνευση προγράμματος πλοήγησης

Eνότητα 4. Προγραμματισμός για τον εξυπηρετητή με τη γλώσσα PHP Μεταβλητές, Δομές Ελέγχου, Δομές Επανάληψης, Πίνακες, Aποστολή δεδομένων με τις μεθόδους του πρωτοκόλλου HTTP Αντικειμενοστραφής προγραμματισμός Διαχείριση της συνεδρίας του χρήστη Cookies, Διαχείριση email

Ενότητα 5. Κατασκευή διαδικτυακών εφαρμογών με χρήση Βάσεων Δεδομένων Εισαγωγή στις Βάσεις Δεδομένων (MySQL) Διασύνδεση της PHP με Βάσεις Δεδομένων (MySQLi και PDO) CRUD λειτουργίες στις Βάσεις Δεδομένων με τη PHP Χρήση των Prepared Statements και Stored Procedures

Ενότητα 6. Σχεδίαση και κατασκευή υπηρεσιών διαδικτύου

Απεικόνιση των δεδομένων σε μορφή JSON και XML. Παρουσίαση των πρωτοκόλλων SOAP και REST που χρησιμοποιούνται στις σύγχρονες εφαρμογές και υπηρεσίες διαδικτύου Σχεδίαση και ανάπτυξη προγραμματιζόμενων διεπαφών (APIs) Χρήση των μεθόδων CRUD στη γλώσσα Javascript στο πλαίσιο Node.js.

Ενότητα 7. Απειλές και κίνδυνοι για τις διαδικτυακές εφαρμογές Ασφάλεια εξυπηρετητών παγκόσμιου ιστού Υποδομή δημοσίου κλειδιού Έκδοση και διαχείριση πιστοποιητικών Προστασία από επιθέσεις SQL Injection Προστασία από επιθέσεις XSS Scripting Προστασία από επιθέσεις Session Hijacking

Ενότητα 8 Συστήματα Διαχείρισης Περιεχομένου Εγκατάσταση και επίδειξη λειτουργιών ενός Content Management System Διαχείριση των Plugins και Templates